## **Video Demo #3 - WLM Classification and Granular RAS**

## **URL:** <http://www.youtube.com/watch?v=XGMMgx7WdZs>

## *Video Abstract:*

Demonstration of XML classification file used to assign different WLM reporting classes for applications in server. Also demonstrates how XML classification may be used to provide runtime operational settings down to the application level.

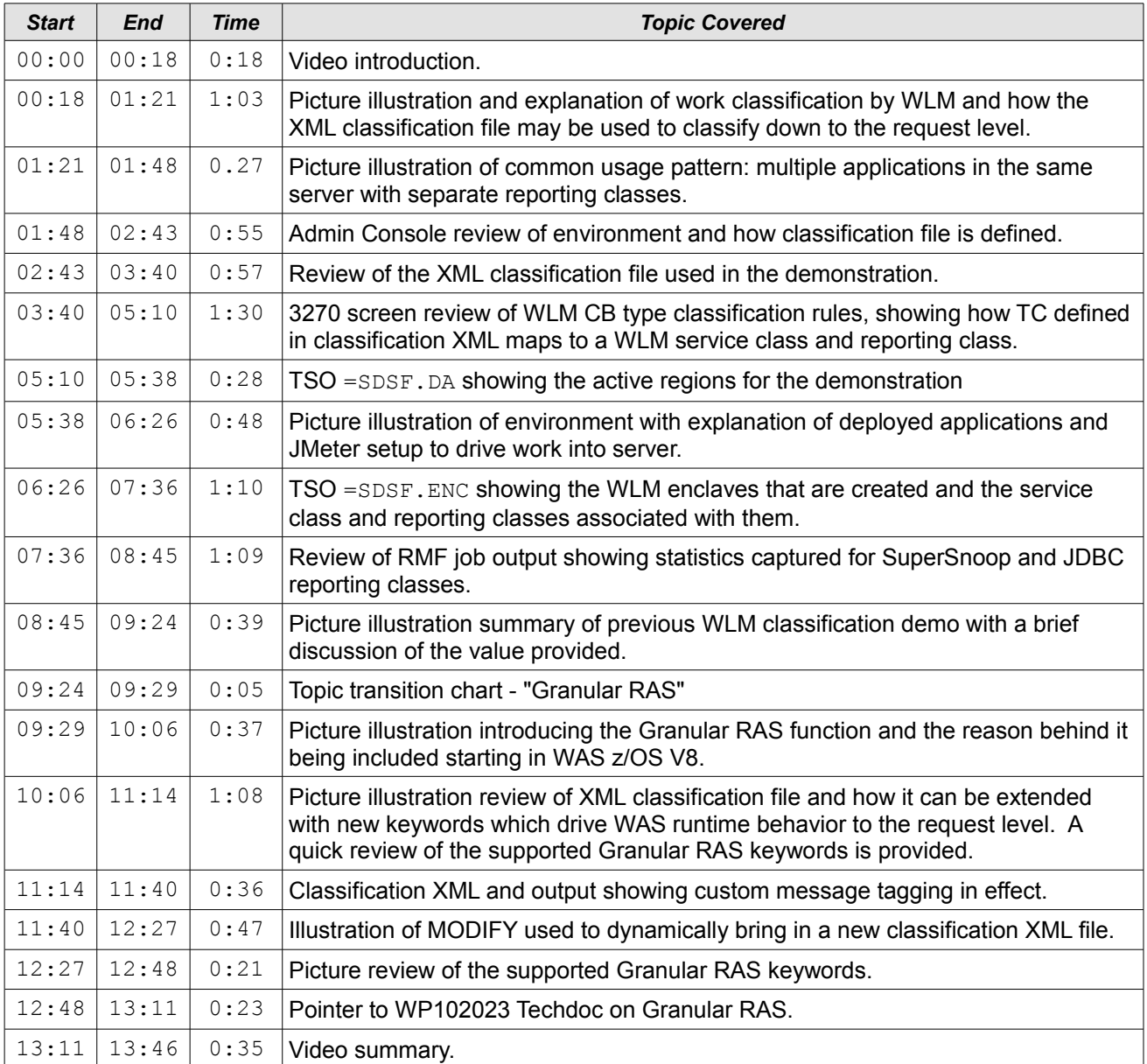